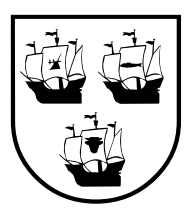

# KREIS NORDFRIESLAND

#### \*\*\* Mit »Ausbildung zur Erzieher\*in« sind sowohl Frauen als auch Männer gemeint! \*\*\*

**Du interessierst dich für eine Ausbildung zur Erzieher\*in und fragst dich, welche Möglichkeiten es gibt?**  Vielleicht ist PiA die richtige Wahl für dich. Die »Praxisintegrierte Ausbildung« ist mit einem Ausbildungsgehalt eine attraktive Alternative zur klassischen Erzieher-Ausbildung. Möglicherweise hast du ja schon einmal im Rahmen deiner Ausbildungssuche von PiA gehört. Seit 2012 gibt es die Praxisintegrierte Ausbildung (PiA), eine Alternative zur staatlich anerkannten Erzieher-Ausbildung. Die PiA Ausbildung zur Erzieher\*in hat gegenüber der klassischen Erzieher-Ausbildung einige Vorteile und ist darum vielleicht auch für dich eine attraktive Alternative, in ein abwechslungsreiches und anspruchsvolles Berufsfeld rund um die Arbeit mit Kindern zu wechseln.

## **Was bedeutet praxisintegrierte Ausbildung?**

Bei PiA ist die Praxiszeit der herkömmlichen Erzieher-Ausbildung in die drei Ausbildungsjahre integriert, was den Namen praxisintegriert erklärt. Berufliche Tätigkeit und Theorie sind von Anfang bis Ende der Ausbildung eng miteinander verzahnt. Du arbeitest also bereits während deiner Ausbildung zur Erzieher\*in in einer Kita. Die Theorie vermittelt dir die »Fachschule für Sozialpädagogik«. Die Unterrichtszeit ist auf drei Jahre aufgeteilt, Lehrplaninhalte und Stundenplan entsprechen der herkömmlichen Fachschulausbildung zur Erzieher\*in. PiA setzt voraus, dass sowohl ein Schul- als auch ein Praxisplatz vorliegen. Das klingt für dich nach einer dualen Ausbildung? Das trifft auf PiA allerdings nicht zu.

#### **Du bist Interessiert, hast aber noch offene Fragen?** Birte Überleer 04841 / 67 – 150 [birte.ueberleer@nordfriesland.de](mailto:birte.ueberleer@nordfriesland.de) Marc Nissen 04841 / 67 – 197 [marc.nissen@nordfriesland.de](mailto:marc.nissen@nordfriesland.de)

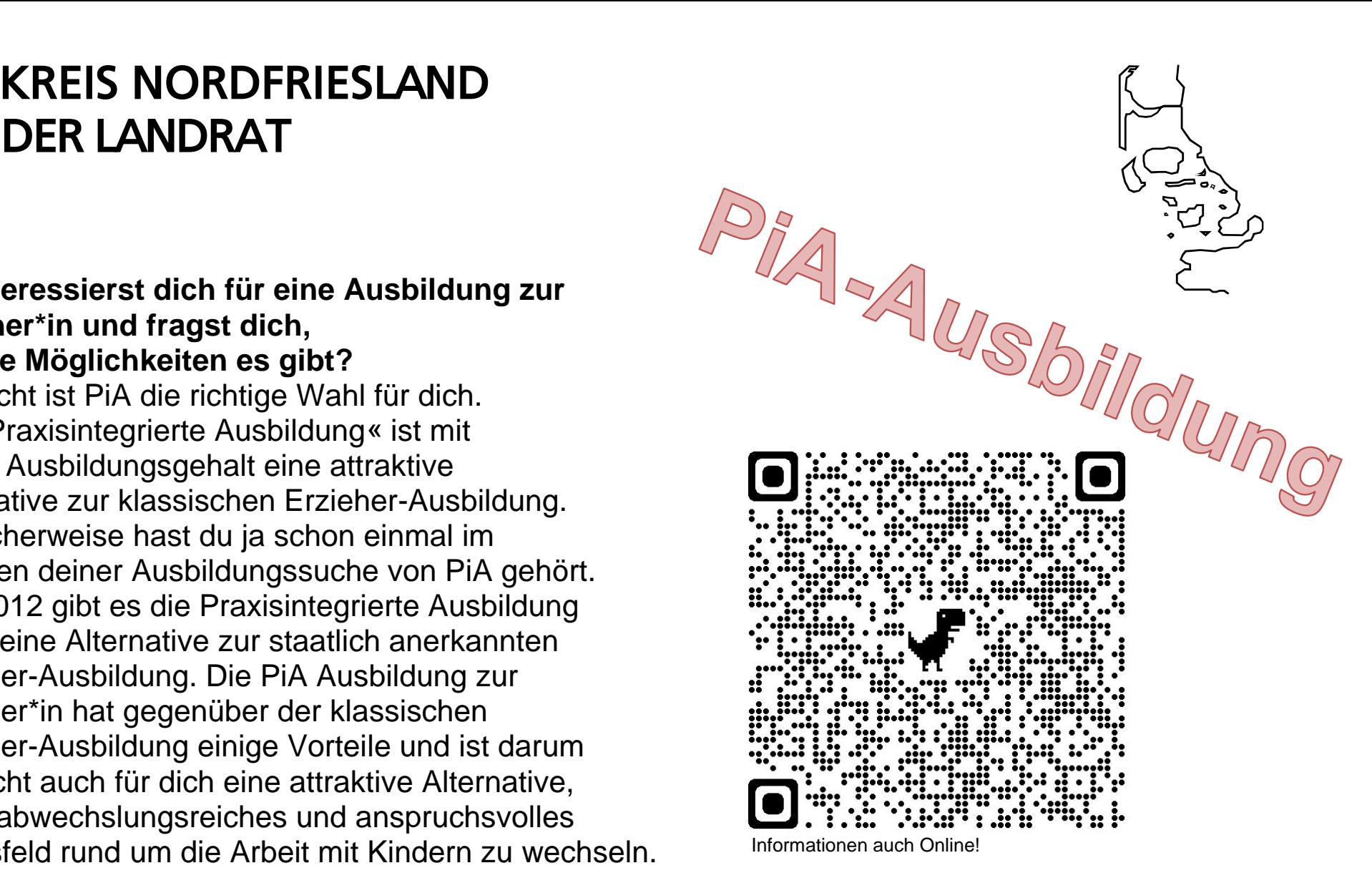

Die praxisintegrierte Ausbildung ist keine duale Ausbildung im Sinne des Berufsbildungsgesetzes und die Gesamtverantwortung der Ausbildung bleibt weiterhin bei der Fachschule.

PiA ist kein vollständig neuer Bildungsgang, hat aber im Vergleich zu den anderen Erzieher-Ausbildungen ein ganz großes Plus: die Ausbildung wird vergütet. Auch bei der dreijährigen praxisintegrierten Ausbildung wirst du wie bei der klassischen Erzieher-Ausbildung eine Prüfung zur staatlich anerkannten Erzieher\*in ablegen.

## **Für wen ist die praxisintegrierte Ausbildung zur Erzieher\*in?**

Die praxisintegrierte Ausbildung ist besonders für Quereinsteiger interessant. Hast du also schon in einem anderen Beruf gearbeitet, möchtest dich aber noch einmal neu orientieren und künftig lieber im pädagogischen Bereich arbeiten, ist PiA ein guter Weg, nicht zuletzt wegen der Ausbildungsvergütung. Außerdem sind die Aussichten, eine Stelle zu finden aufgrund des Fachkräftemangels sehr hoch. Auch wenn du bereits als Sozialpädagogische Assistent\*in tätig bist und bereits in einer pädagogischen Einrichtung arbeitest, kannst du dich mit PiA weiter qualifizieren. Du kommst aus einem anderen pflegerischen oder medizinischen Beruf, der Altenpflege oder der Ergotherapie? In diesem Fall ist PiA eine tolle Option, deinen Arbeitsbereich zu verändern. Seit Einführung des Modells ist sogar die Männerquote in dem eher frauendominierten Beruf deutlich gestiegen.